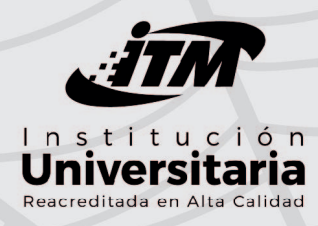

# **APÉNDICES**

## Lógica de programación<br>básica orientada a objetos con ejercicios resueltos

Privado Método vacío Potencia (real b, real c) real pot xy. Mensaje  $(b,$ " elevado a la ", c, "=", pot)  $pot - b \star \star c$ Fin Método

Privado método real Suma (real vr)  $y \leftarrow xy.$ leerReal("ingrese #2") Potencia (vr, y) retorne  $vr + y$ Fin Método

**Delio A. Aristizábal Martínez Sandra M. Quiceno Metaute** 

## APÉNDICES

### APÉNDICE 1. Clase clsGenerales - Base

La clase *clsGenerales* inicial en UML es:

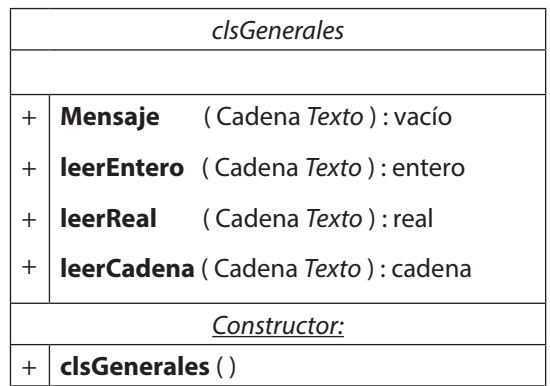

La implementación de los anteriores métodos en la clase queda de la siguiente manera:

Público Clase *clsGenerales* Público **clsGenerales** ( ) *// Es el constructor, por el momento sin implementación alguna.* Fin Método

 Público Método vacío **Mensaje** ( Cadena *Texto* ) Muestre *Texto* Fin Método

 Público Método entero **leerEntero** ( Cadena *Texto* ) Entero *Dato* Muestre *Texto* Lea *Dato* retorne *Dato* Fin Método

4

 Público Método real **leerReal** ( Cadena *Texto* ) Real *Dato* Muestre *Texto* Lea *Dato* retorne *Dato* Fin Método

 Público Método cadena **leerCadena** ( Cadena *Texto* ) Cadena *Dato* Muestre *Texto* Lea *Dato* retorne *Dato*

 Fin Método Fin Clase

## APÉNDICE 2. Clase clsGenerales – Reformada

*clsGenerales + +* **leerEntero** ( Cadena *Texto* ) : entero *+* **leerReal** ( Cadena *Texto* ) : real *+* **leerCadena** ( Cadena *Texto* ) : cadena *+ +* **leerEnteroPosMy0** ( Cadena *Texto* ) : entero *+ + +* **leerRealPosMy0** ( Cadena *Texto* ) : real *+ +* **leerCadena2** ( Cadena *Texto* ) : cadena *+* **leerNota\_05** ( Cadena *Texto* ) : real **Mensaje** ( Cadena *Texto* ) : vacío **leerEnteroPos** ( Cadena *Texto* ) : entero **leerEnteroNeg** ( Cadena *Texto* ) : entero **leerRealPos** ( Cadena *Texto* ) : real **leerRealNeg** ( Cadena *Texto* ) : real *Constructor*: *+* **clsGenerales** ( )

La clase *clsGenerales* en su segunda presentación con UML es:

En esta reforma, se agregan los siguientes métodos utilizando el concepto de algoritmo recursivo:

- leerEnteroPos
- $\checkmark$  leerEnteroPosMy0
- $\checkmark$  leerEnteroNeg
- $\checkmark$  leerRealPos
- $\checkmark$  leerRealPosMy0
- $\checkmark$  leerRealNeg
- leerCadena2
- $\checkmark$  leerNota 05

El desarrollo de los anteriores métodos en la clase queda de la siguiente manera:

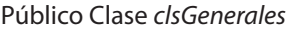

 Público **clsGenerales** ( ) // *Constructor* Público Método vacío **Mensaje** ( Cadena *Texto* ) Público Método entero **leerEntero** ( Cadena *Texto* ) Público Método real **leerReal** ( Cadena *Texto* ) Público Método cadena **leerCadena** ( Cadena *Texto* )

Los métodos: **Mensaje, leerEntero, leerReal, leerCadena,** están implementados en el apéndice 1.

 Público Método entero **leerEnteroPos** ( Cadena *Texto* ) Entero *Dato* Muestre *Texto* Lea *Dato* Si ( *Dato* >= 0 ) Entonces retorne *Dato* Sino Mensaje ( "Valor no válido, debe ser entero mayor o igual que cero" ) retorne leerEnteroPos ( *Texto* ) Fin Si Fin Método Público Método entero **leerEnteroPosMy0** ( Cadena *Texto* ) Entero *Dato* Muestre *Texto* Lea *Dato* Si ( *Dato* > 0 ) Entonces retorne *Dato* Sino Mensaje ( "Valor no válido, debe ser Entero mayor que cero" ) retorne leerEnteroPosMy0 ( *Texto* ) Fin Si Fin Método Público Método entero **leerEnteroNeg** ( Cadena *Texto* ) Entero *Dato* Muestre *Texto* Lea *Dato* Si ( *Dato* < 0 ) Entonces retorne *Dato* Sino Mensaje ( "Valor no válido, debe ser Entero menor que cero" ) retorne leerEnteroNeg ( *Texto* ) Fin Si Fin Método

```
 Público Método real leerRealPos ( Cadena Texto )
  Real Dato
  Muestre Texto
  Lea Dato
  Si ( Dato >= 0 ) Entonces
    retorne Dato
  Sino
    Mensaje ( "Valor no válido, debe ser Real mayor o igual que cero" )
    retorne leerRealPos ( Texto )
  Fin Si
 Fin Método
 Público Método real leerRealPosMy0 ( Cadena Texto )
  Real Dato
  Muestre Texto
  Lea Dato
  Si ( Dato > 0 ) Entonces
    retorne Dato
  Sino
    Mensaje ( "Valor no válido, debe ser Real mayor que cero" )
    retorne leerRealPosMy0 ( Texto )
  Fin Si
 Fin Método
 Público Método real leerRealNeg ( Cadena Texto )
  Real Dato
  Muestre Texto
  Lea Dato
  Si ( Dato < 0 ) Entonces
    retorne Dato
  Sino
    Mensaje ( "Valor no válido, debe ser Real menor que cero" )
    retorne leerRealNeg ( Texto )
  Fin Si
 Fin Método
```

```
 Público Método cadena leerCadena2 ( Cadena Texto )
  Cadena Dato
  Muestre Texto
  Lea Dato
  Si ( Dato ≠ "" ) Entonces
   retorne Dato
  Sino
   Mensaje ( "Valor no válido, debe ser Cadena diferente de vacío o espacios" )
   retorne leerCadena2 ( Texto )
  Fin Si
 Fin Método
 Público Método real leerNota_05 ( Cadena Texto )
  Real Dato
```

```
 Muestre Texto
    Lea Dato
    Si ( Dato >= 0 Λ Dato <= 5 ) Entonces
     retorne Dato
    Sino
     Mensaje ( "Valor no válido, debe ser Real mayor o igual que cero y menor o igual que 5" )
     retorne leerNota_05 ( Texto )
    Fin Si
  Fin Método
Fin Clase
```
#### **Ejemplo del código en lenguaje de programación JAVA:**

```
 public static int leerEnteroPos ( String Texto )
 {
  int Dato = Integer.parseInt( JOptionPane.showInputDialog ( null, Texto ) );
 if (Data >= 0)
   return Dato;
  else
  {
  Mensaje ("Valor no válido, debe ser mayor o igual a cero, reintente por favor");
   return leerEnteroPos ( Texto );
 }
 }
```
## APÉNDICE 3. Clase clsVectorGral

Para la construcción de la clase *clsVectorGral* se utiliza la clase *clsGenerales* para poder utilizar sus diferentes métodos; además, se utiliza el ciclo tipo *Para*/*Hacer* para la captura de la información y la respectiva asignación al arreglo tipo unidimensional/ vector o para recuperar la información contenida en él.

La clase *clsVectorGral* en UML es:

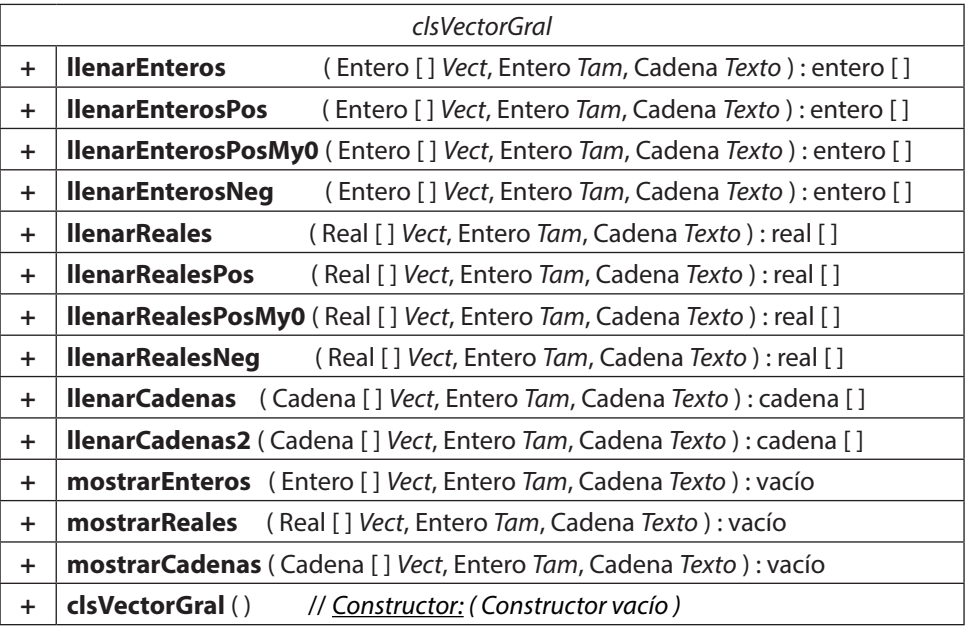

El desarrollo de los anteriores métodos en la clase queda de la siguiente manera:

Importar *clsGenerales* Público Clase *clsVectorGral* // *Variables y objetos globales* Entero *i* Cadena *Dato clsGenerales* objG = nuevo *clsGenerales* ( )

#### Público **clsVectorGral** ( )

 // *Es el constructor, por el momento sin implementación alguna.* Fin Método

Público Método entero [ ] **llenarEnteros** ( Entero [ ] *Vect*, Entero *Tam*, Cadena *Texto* )

```
 Para ( i ← 0 Hasta Tam – 1, 1 ) Hacer
    Dato ← "[", i, "] ", Texto, ": "
    Vect [ i ] ← objG.leerEntero ( Dato )
  Fin Para
  retorne Vect
 Fin Método
```
 Público Método entero [ ] **llenarEnterosPos** ( Entero [ ] *Vect*, Entero *Tam*, Cadena *Texto* ) Para ( *i* ← 0 Hasta *Tam* – 1, 1 ) Hacer *Dato* ← "[", *i*, "] ", *Texto*, ": " *Vect* [ *i* ] ← objG.*leerEnteroPos* ( *Dato* ) Fin Para retorne *Vect* Fin Método

```
 Público Método entero [ ] llenarEnterosPosMy0 ( Entero [ ] Vect, Entero Tam, Cadena Texto )
```

```
 Para ( i ← 0 Hasta Tam – 1, 1 ) Hacer
    Dato ← "[", i, "] ", Texto, ": "
    Vect [ i ] ← objG.leerEnteroPosMy0 ( Dato )
  Fin Para
  retorne Vect
 Fin Método
```

```
 Público Método entero [ ] llenarEnterosNeg ( Entero [ ] Vect, Entero Tam, Cadena Texto )
```

```
 Para ( i ← 0 Hasta Tam – 1, 1 ) Hacer
    Dato ← "[", i, "] ", Texto, ": "
    Vect [ i ] ← objG.leerEnteroNeg ( Dato )
  Fin Para
  retorne Vect
 Fin Método
```

```
 Público Método real [ ] llenarReales ( Real [ ] Vect, Entero Tam, Cadena Texto )
```

```
 Para ( i ← 0 Hasta Tam – 1, 1 ) Hacer
    Dato ← "[", i, "] ", Texto, ": "
    Vect [ i ] ← objG.leerReal ( Dato )
  Fin Para
  retorne Vect
 Fin Método
```

```
 Público Método real [ ] llenarRealesPos ( Real [ ] Vect, Entero Tam, Cadena Texto )
  Para ( i ← 0 Hasta Tam – 1, 1 ) Hacer
    Dato ← "[", i, "] ", Texto, ": "
    Vect [ i ] ← objG.leerRealPos ( Dato )
  Fin Para
  retorne Vect
 Fin Método
 Público Método real [ ] llenarRealesPosMy0 ( Real [ ] Vect, Entero Tam, Cadena Texto )
  Para ( i ← 0 Hasta Tam – 1, 1 ) Hacer
    Dato ← "[", i, "] ", Texto, ": "
    Vect [ i ] ← objG.leerRealPosMy0 ( Dato )
  Fin Para
  retorne Vect
 Fin Método
 Público Método real [ ] llenarRealesNeg ( Real [ ] Vect, Entero Tam, Cadena Texto )
  Para ( i ← 0 Hasta Tam – 1, 1 ) Hacer
   Dato ← "[", i, "] ", Texto, ": "
    Vect [ i ] ← objG.leerRealNeg ( Dato )
  Fin Para
  retorne Vect
 Fin Método
 Público Método cadena [ ] llenarCadenas ( Cadena [ ] Vect, Entero Tam, Cadena Texto )
  Para ( i ← 0 Hasta Tam – 1, 1 ) Hacer
    Dato ← "[", i, "] ", Texto, ": "
    Vect [ i ] ← objG.leerCadena ( Dato )
  Fin Para
  retorne Vect
 Fin Método
 Público Método cadena [ ] llenarCadenas2 ( Cadena [ ] Vect, Entero Tam, Cadena Texto )
  Para ( i ← 0 Hasta Tam – 1, 1 ) Hacer
   Dato ← "[", i, "] ", Texto, ": "
    Vect [ i ] ← objG.leerCadena2 ( Dato )
  Fin Para
  retorne Vect
```

```
 Fin Método
```
Público Método vacío **mostrarEnteros** ( Entero [ ] *Vect*, Entero *Tam*, Cadena *Texto* )

```
 Dato ← Texto
  Para ( i ← 0 Hasta Tam – 1, 1 ) Hacer
   Data \leftarrow Data, Vect [i], ", "
  Fin Para
  objG.Mensaje ( Dato )
 Fin Método
```

```
 Público Método vacío mostrarReales ( Real [ ] Vect, Entero Tam, Cadena Texto )
  Dato ← Texto
  Para ( i ← 0 Hasta Tam – 1, 1 ) Hacer
    Dato ← Dato, Vect [ i ], ", "
  Fin Para
  objG.Mensaje ( Dato )
 Fin Método
```
#### Público Método vacío **mostrarCadenas** ( Cadena [ ] *Vect*, Entero *Tam*, Cadena *Texto* )

```
 Dato ← Texto
    Para ( i ← 0 Hasta Tam – 1, 1 ) Hacer
    Data \leftarrow Data, Vect [i], ", "
    Fin Para
    objG.Mensaje ( Dato )
  Fin Método
Fin Clase
```
## APÉNDICE 4. Clase clsMatrizGral

Para la construcción de la clase *clsMatrizGral* se utilizan la clase *clsGenerales* para poder usar sus diferentes métodos; además, el ciclo tipo *Para*/*Hacer* para la captura de la información y la respectiva asignación al arreglo tipo bidimensional/matriz o para recuperar la información contenida en él.

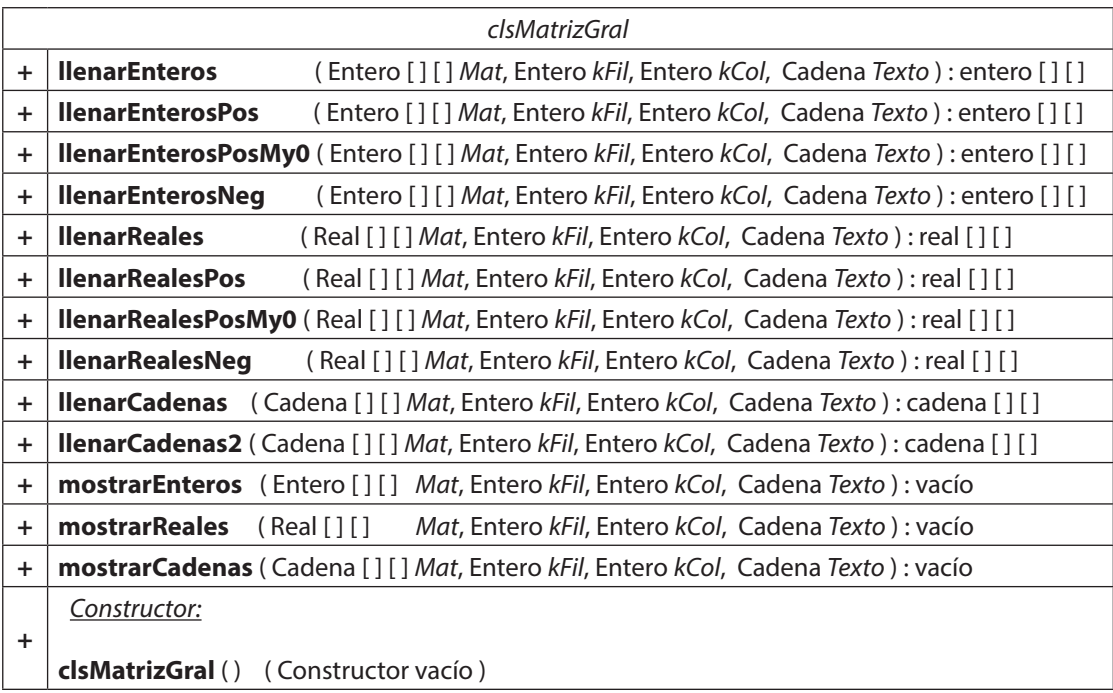

La clase *clsMatrizGral* en UML es:

La implementación de los anteriores métodos en la clase queda de la siguiente manera:

Importar *clsGenerales* Público Clase *clsMatrizGral* // *Variables y objetos globales* Entero *i*, *j clsGenerales* objG = nuevo *clsGenerales* ( )

#### Público **clsMatrizGral** ( )

 // *Es el constructor, por el momento sin implementación alguna.* Fin Método

```
 Público Método entero [ ][ ] llenarEnteros ( Entero [ ][ ] Mat, Entero kF, Entero kC, Cadena Texto )
  Para ( i ← 0 Hasta kF – 1, 1 ) Hacer
   Para (j ← 0 Hasta kC – 1, 1) Hacer
      Mat [ i ][ j ] ← objG.leerEntero ( "[", i, "][", j, "] : ", Texto )
    Fin Para
  Fin Para
  retorne Mat
 Fin Método
```
 Público Método entero [ ][ ] **llenarEnterosPos** ( Entero [ ][ ] *Mat*, Entero *kF*, Entero *kC*, Cadena *Texto* ) Para ( *i* ← 0 Hasta *kF* – 1, 1 ) Hacer Para ( *j* ← 0 Hasta *kC* – 1, 1 ) Hacer *Mat* [ *i* ][ *j* ] ← objG.*leerEnteroPos* ( "[", *i*, "][", *j*, "] : ", *Texto* ) Fin Para Fin Para retorne *Mat* Fin Método

 Público Método entero [ ][ ] **llenarEnterosPosMy0** ( Entero [ ][ ] *Mat*, Entero *kF*, Entero *kC*, Cadena *Texto* ) Para ( *i* ← 0 Hasta *kF* – 1, 1 ) Hacer Para ( *j* ← 0 Hasta *kC* – 1, 1 ) Hacer *Mat* [ *i* ][ *j* ] ← objG.*leerEnteroPosMy0* ( "[", *i*, "][", *j*, "] : ", *Texto* ) Fin Para Fin Para retorne *Mat* Fin Método

 Público Método entero [ ][ ] **llenarEnterosNeg** ( Entero [ ][ ] *Mat*, Entero *kF*, Entero *kC*, Cadena *Texto* ) Para ( *i* ← 0 Hasta *kF* – 1, 1 ) Hacer Para ( $i \leftarrow 0$  Hasta  $kC - 1$ , 1) Hacer *Mat* [ *i* ][ *j* ] ← objG.*leerEnteroNeg* ( "[", *i*, "][", *j*, "] : ", *Texto* ) Fin Para Fin Para retorne *Mat* Fin Método

```
 Público Método real [ ][ ] llenarReales ( Real [ ][ ] Mat, Entero kF, Entero kC, Cadena Texto )
  Para ( i ← 0 Hasta kF – 1, 1 ) Hacer
   Para (i \leftarrow 0 Hasta kC - 1, 1) Hacer
      Mat [ i ][ j ] ← objG.leerReal ( "[", i, "][", j, "] : ", Texto )
    Fin Para
  Fin Para
  retorne Mat
 Fin Método
```

```
 Público Método real [ ][ ] llenarRealesPos ( Real [ ][ ] Mat, Entero kF, Entero kC, Cadena Texto )
  Para ( i ← 0 Hasta kF – 1, 1 ) Hacer
    Para ( j ← 0 Hasta kC – 1, 1 ) Hacer
     Mat [ i ][ j ] ← objG.leerRealPos ( "[", i, "][", j, "] : ", Texto )
    Fin Para
  Fin Para
  retorne Mat
 Fin Método
```

```
 Público Método real [ ][ ] llenarRealesPosMy0 ( Real [ ][ ] Mat, Entero kF, Entero kC, Cadena Texto )
  Para ( i ← 0 Hasta kF – 1, 1 ) Hacer
    Para ( j ← 0 Hasta kC – 1, 1 ) Hacer
     Mat [ i ][ j ] ← objG.leerRealPosMy0 ( "[", i, "][", j, "] : ", Texto )
    Fin Para
  Fin Para
  retorne Mat
 Fin Método
```

```
 Público Método real [ ][ ] llenarRealesNeg ( Real [ ][ ] Mat, Entero kF, Entero kC, Cadena Texto )
  Para ( i ← 0 Hasta kF – 1, 1 ) Hacer
    Para ( j ← 0 Hasta kC – 1, 1 ) Hacer
     Mat [ i ][ j ] ← objG.leerRealNeg ( "[", i, "][", j, "] : ", Texto )
    Fin Para
  Fin Para
  retorne Mat
 Fin Método
```

```
 Público Método cadena [ ][ ] llenarCadenas ( Cadena [ ][ ] Mat, Entero kF, Entero kC, Cadena Texto )
  Para ( i ← 0 Hasta kF – 1, 1 ) Hacer
    Para ( j ← 0 Hasta kC – 1, 1 ) Hacer
     Mat [ i ][ j ] ← objG.leerCadena ( "[", i, "][", j, "] : ", Texto )
    Fin Para
  Fin Para
  retorne Mat
 Fin Método
```

```
 Público Método cadena [ ][ ] llenarCadenas2 ( Cadena [ ][ ] Mat, Entero kF, Entero kC, Cadena Texto )
  Para ( i ← 0 Hasta kF – 1, 1 ) Hacer
   Para (j \leftarrow 0 Hasta kC - 1, 1) Hacer
      Mat [ i ][ j ] ← objG.leerCadena2 ( "[", i, "][", j, "] : ", Texto )
    Fin Para
   Fin Para
   retorne Mat
 Fin Método
```
Público Método vacío **mostrarEnteros** ( Entero [ ][ ] *Mat*, Entero *kF*, Entero *kC*, Cadena *Texto* )

```
 Cadena totMat ← Texto, Fila
  Para ( i ← 0 Hasta kF – 1, 1 ) Hacer
   Fila \leftarrow \cdots Para ( j ← 0 Hasta kC – 1,1 ) Hacer
     Fila \leftarrow Fila, Mat[i][j], "
    Fin Para
    totMat ← totMat, Fila
   Fin Para
   objG.Mensaje ( totMat )
 Fin Método
```
Público Método vacío **mostrarReales** ( Real [ ][ ] *Mat*, Entero *kF*, Entero *kC*, Cadena *Texto*)

```
 Cadena totMat ← Texto, Fila
  Para ( i ← 0 Hasta kF – 1, 1 ) Hacer
  Fila ← ""
    Para ( j ← 0 Hasta kC – 1, 1 ) Hacer
    Fila \leftarrow Fila, Mat[i][j], " Fin Para
    totMat ← totMat, Fila
   Fin Para
   objG.Mensaje ( totMat )
 Fin Método
```

```
 Público Método vacío mostrarCadenas ( Cadena [ ][ ] Mat, Entero kF, Entero kC, Cadena Texto )
    Cadena totMat ← Texto, Fila
    Para ( i ← 0 Hasta kF – 1, 1 ) Hacer
     File \leftarrow \cdotsPara (j \leftarrow 0 Hasta kC - 1, 1) Hacer
      Fila \leftarrow Fila, Mat[i][j], " Fin Para
      totMat ← totMat, Fila
     Fin Para
     objG.Mensaje ( totMat )
  Fin Método
Fin Clase
```
## APÉNDICE 5. Respuestas a repasos

Las respuestas a los diferentes repasos son:

#### **Repaso 2.1.**

1). Una posible solución de orden sería:

Público Clase *repaso2\_1*

Público Método vacío **Principal** ( )

- 10. Cenar a las 10:40 p. m.
- 6. Salir del trabajo a las 5:00 p. m.
- 8. Repasar estudio hasta las 6:00 p. m.
- 3. Dirigirse al trabajo a las 7:15 a. m.
- 4. Entrar al trabajo a las 8:00 a. m.
- 12. Dormir hasta las 6:00 a. m.
- 5. Almorzar de 12:30 p. m. a 1:30 p. m. y lavarse los dientes.
- 7. Dirigirse a la universidad.
- 2. Bañarse, vestirse, desayunar y lavarse dientes.
- 9. Regresar a casa a las10:15 p. m.
- 1. Levantarse a las 6:00 a. m.
- 11. Repasar estudio hasta las 12:00 noche.

Fin Método

#### **Repaso 2.2.**

1). Valores en prueba de escritorio:

- *x* ? 6.25
- *y* ? 0
- *z* ? 144
- m ? Verdadero

2). Leer una velocidad en kilómetros por hora; convertirla y mostrarla en metros por segundo.

#### 3). Una posible solución de orden sería:

Público Clase *repaso2\_2C*

Público Método vacío **Principal** ( )

- 6. Lea *H*
- 9. Muestre "Valor del Área: ", *A*, ", Valor del volumen: ", *V*
- 2. Real  $R \leftarrow 0, H \leftarrow 0, V \leftarrow 0, A \leftarrow 0$
- 3. Escriba "Ingrese el valor del Radio: "
- 8. *V* ← PI \* *R*\*\*2 \* *H*
- 5. Escriba "Ingrese el valor de la Altura: "
- 1. Const Real PI ← 3.1415926
- 7. *A* ← PI \* *R* \* *H*
- 4. Lea *R*

Fin Método

Fin Clase

#### **Repaso 3.1.**

1). Errores en el algoritmo

#### **Línea Error**

- 2. Falta el parámetro de tipo Entero con nombre *Cod*, según línea 6 y la línea 24.
- 5. Expresión no válida por jerarquía de operadores para realizar el proceso de hallar la nota definitiva, la correcta es: *Nd* ← ( *N1* + *N2* + *N3* ) / 3
- 23. No captura *Nota3*, lo hace sobre la *Not1*; ocasionando el sobreescribir *Not1* y *Not3* queda vacío.
- 2). Un posible enunciado sería:

Cree un algoritmo para la empresa de servicios públicos que, cobra el metro cú bico a \$X pesos y el kilovatio/hora a \$Y. Para determinar el valor total por pagar y por cada concepto en una vivienda, se realiza con base en la diferencia entre la lectura actual y la lectura anterior de cada uno de los servicios y una tarifa fija por cada servicio. Cree la clase repaso3\_1B con el método pagoVivienda sin argumentos de entrada que realice todo el proceso para obtener lo solicitado

#### **Repaso 3.2.**

- 1). No existe error alguno.
- 2). Una posible solución de orden sería:
	- 20 . Lea *porcIva*
	- 4 . Fin Método
	- 9 . **Facturar** ( )
	- 11 . Privado Método vacío **Facturar** ( )
	- 14 . Lea *Cant*
	- 22 . *vrDscto* ← *vrSubTotal* \* *porcDscto / 100*
	- 1 . Público Clase *repaso3\_2B*
	- 15 . Muestre "Ingrese el valor unitario: "
	- 10 . Fin Método
	- 3 . retorne *subTotal* \* *porcImpto* / 100
	- 16 . Lea *vrUnit*
	- 24 . *vrAPag* ← **aPagar** ( *vrSubTotal*, *vrDscto*, *vrIva* )
	- 7 . Fin Método
	- 28 . " Valor a Pagar = ", *vrAPag*
	- 5 . Privado Método Real **aPagar** ( Real *subTotal*, Real *vrDscto*, Real *impIva* )
	- 13 . Muestre "Ingrese la cantidad: "
	- 6 . retorne *subTotal vrDscto* + *impIva*
	- 25 . Muestre "Valor a pagar sin descuento: ", *vrSubTotal*,
	- 29. Fin Método
	- 17. Muestre "Ingrese el porcentaje del descuento: "
	- 27 . "Valor IVA: ", *vrIva*,
	- 2 . Privado Método Real **hallarIva** ( Real *subTotal*, Real *porcImpto* )
	- 19. Muestre "Ingrese el porcentaje del IVA:"
	- 30 . Fin Clase
	- 18 . Lea *porcDscto*
	- 21 . *vrSubTotal* ← *Cant \* vrUnit*
	- 8 . Público Método vacío **Principal** ( )
	- 23 . *vrIva* ← **hallarIva** ( *vrSubTotal vrDscto*, *porcIva* )
	- 12 . Real *Cant*, *vrUnit*, *porcDscto* ← 0, *porcIva* ← 0, *vrDscto*, *vrSubTotal*, *vrIva*, *vrAPag*
	- 26 . "Valor descuento: ", *vrDscto*,

#### **Repaso 4.1.**

1). Que al evaluar la expresión de *Condición* la respuesta sea *verdadero.*

#### **Repaso 4.2.**

- 1). Dados tres números enteros *n1*, *n2*, *n3*, determine si la suma de los dos primeros (*n1*, *n2*) es igual al tercer número (*n3*). Si se cumple esta condición, escriba "Los dos primeros suman el tercero". Cree la clase *repaso4\_2A* para el algoritmo con la solución.
- 2). Las condiciones faltantes serían:
	- $C1?$  *Hora* >= 18
	- $C2?$  *Hora* == 12
	- C3? *Hora* < 0 v *Hora* > 23

#### **Repaso 4.3.**

- 1). Que al evaluar la expresión de *Condición* la respuesta sea *verdadero.*
- 2). Que al evaluar la expresión de *Condición* la respuesta sea *falso.*

#### **Repaso 4.4.**

- 1). Una posible solución de orden sería:
	- 8 . *Unid* ← *Copia* Mod 10
	- 15 . objG.*Mensaje* ( "No es # capicúa" )
	- 2 . Público Clase *repaso4\_4A*
	- 11 . *Cent* ← ( *Copia Dec* ) / 10
	- \_7\_. *Copia* ← *Nro*
	- 17 . Fin Método
	- 14. sino
	- 10 . *Dec* ← Copia *Mod* 10
	- 1 . Importar *clsGenerales*
	- 4 . Público Método vacío *Principal* ( )
	- 9 . *Copia* ← ( *Copia Unid* ) / 10
	- 3 . *clsGenerales* objG = nuevo *clsGenerales* ( )
	- 18 . Fin Clase
	- 5 . Entero *Nro*, *Copia*, *Unid*, *Dec*, *Cent*
	- 13 . objG.*Mensaje* ( "Es # capicúa" )
	- <u>6</u>  $\ldots$  *Nro* ← objG.*leerEntero* (" Ingrese un número > 0 y < 1000:")
	- 16 . Fin Si
	- 12 . Si ( ( *Unid* \* 100 + *Dec* \* 10 + *Cent* ) == *Nro* ) Entonces

#### 2). Línea(s) Error

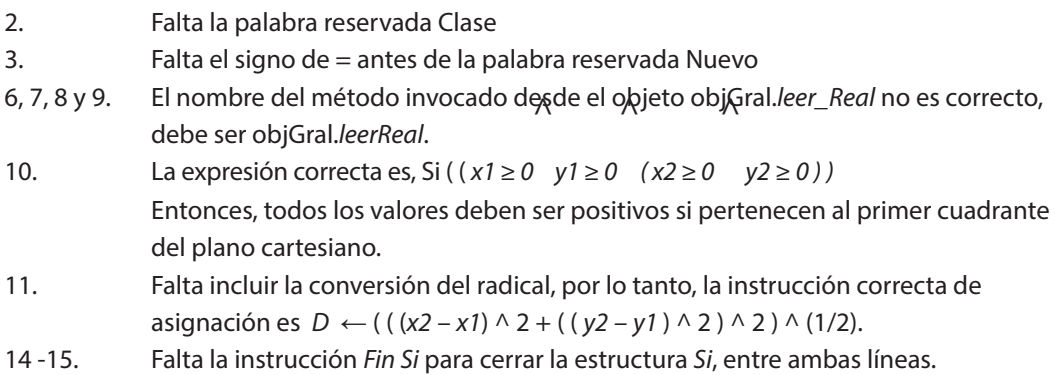

#### **Repaso 4.5.**

- 1). Que al ser evaluada *C1* retorne *verdadero*.
- 2). Que al ser evaluada *C1* sea *falso* y al ser evaluada *C2* sea *verdadero*.
- 3). Que al ser evaluada *C1* sea *falso* y al ser evaluada *C2* sea *falso*.

#### **Repaso 4.6.**

- 1). Que al evaluar la *Vble/Expresión* sea igual a *vr1*.
- 2). Que al evaluar la *Variable/Expresión* sea igual a *vr3*.
- 3). Que al evaluar la *Variable/Expresión* no cumpla ninguno de los casos.

#### **Repaso 5.1.**

1). Que al evaluar la expresión *Condición* que acompaña la instrucción *Mientras*, al principio de la estructura, sea un valor de verdadero.

2). Que al evaluar la expresión *Condición* que acompaña la instrucción *Mientras*, al principio de la estructura, sea un valor de falso.

#### **Repaso 5.2.**

1). Con solo entrar al ciclo, después de la instrucción *Hacer*, ya se está ejecutando *P1* la primera vez; ahora, para que se ejecute en otras ocasiones, el resultado de la evaluación de la condición que acompaña la instrucción *Mientras* al final de la estructura debe ser un valor de verdadero.

- 2). Que al evaluar la expresión *Condición* que acompaña la instrucción *Mientras* al final de la estructura, sea un valor de falso.
- 3). Que el resultado de la expresión o el valor de la *Condición* que acompaña la instrucción *Mientras* al final de la estructura sea un valor de falso. Por eso, es un validador de datos por excelencia.

#### **Repaso 5.3.**

- 1). Para ejecutar el bloque de instrucciones *P1* se requiere ingresar al ciclo y para ingresar al ciclo, el valor de la variable de control (*Vc*) debe ser menor o igual al valor final (*Vf*), si el comportamiento de la variable de control es aumentar; o la variable de control (*Vc*) debe ser mayor o igual al valor final (*Vf*), si el comportamiento de la variable de control es disminuir.
- 2). Para dejar de ejecutar el bloque de instrucciones *P1* se requiere que el valor de la variable de control (*Vc*) sobrepase el valor de la variable final (*Vf*).

#### **Repaso 6.1.**

- 1). El índice especifica la posición de cada elemento en el arreglo y brinda la posibilidad de recuperar o adicionar un elemento al vector.
- 2). Si la variable de control es superior al tamaño del arreglo, se produce un error de ejecución por apuntar a una posición no existente del arreglo.
- 3). La definición de un arreglo establece que contiene valores homogéneos, o sea, del mismo tipo de datos; si se desean almacenar valores de diferente tipo, se debe convertir o tratar cada valor como de un mismo tipo. El único tipo que lo permite es el de tipo Cadena; por lo tanto, sí se puede almacenar en un vector valores de diferentes tipos de datos, pero tratando cada valor como tipo de dato Cadena.

#### **Repaso 6.2.**

- 1). El manejo de la memoria es muy importante para el buen funcionamiento del programa; usar varios valores bajo un mismo nombre hace muy eficiente dicho manejo, aun sabiendo que es el sistema operativo el que realiza dicho proceso; además, para el programador minimiza la cantidad de variables a utilizar.
- 2). El uso de 2 índices para el manejo de una matriz es vital, por cuanto permite la administración de los elementos que contiene, bajo el concepto de fila y columna.

Aunque para ciertos procedimientos no se requiere de ambos, por ejemplo; en el mostrar los elementos de la diagonal principal de una matriz cuadrada.

3). La definición de un arreglo establece que contiene valores homogéneos, o sea del mismo tipo, si se desea almacenar valores de diferente tipo, se deben convertir o tratar cada valor como de un mismo tipo, el único tipo que lo permite es el de tipo Cadena; por lo tanto, sí se puede almacenar en una matriz valores de diferentes tipos, pero tratando cada valor como de tipo de dato Cadena.